## Sistema Janus - como gerar uma lista de e-mails

14/05/2024 01:25:06

## **Imprimir artigo da FAQ**

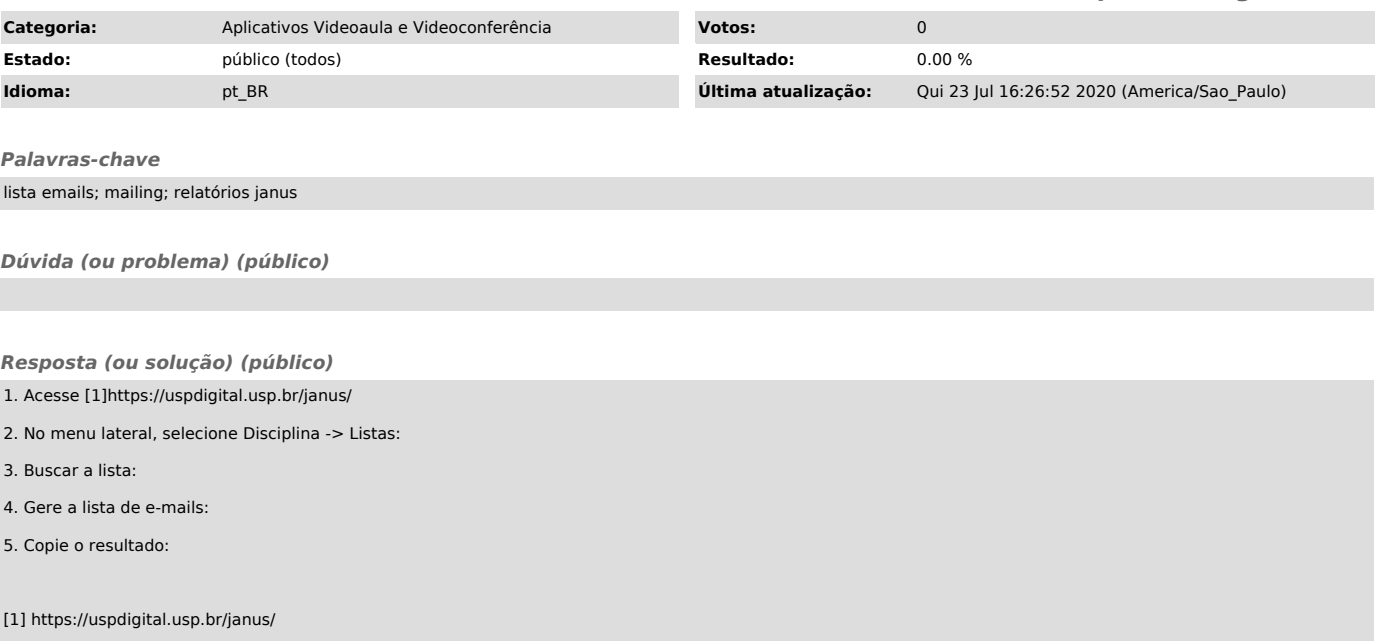